# 31.01 2024 г **НОВЫЕ ИНФОРМАЦИОННЫЕ ТЕХНОЛОГИИ В ОБРАЗОВАНИИ**  ТЕХНОЛОГИИ 1С ДЛЯ РАЗВИТИЯ ЭКОНОМИКИ ДАННЫХ И ГИПЕРАВТОМАТИЗАЦИИ ОБРАЗОВАНИЯ

**ТЕХНОЛОГИИ, ВИЗУАЛИЗАЦИЯ, ИГРА В ОБУЧЕНИИ «1С:БУХГАЛТЕРИЯ СЕЛЬСКОХОЗЯЙСТВЕННОГО ПРЕДПРИЯТИЯ»**

**Казаринова Наталья Леонидовна,** завкафедрой прикладной информатики, информационных систем и технологий, профессор, доктор экономических наук, ФГБОУ ВО ПГГПУ, г. Пермь

## **ЦЕЛЬ ПРЕДЛОЖЕНИЕ МЕТОДОЛОГИИ ФОРМИРОВАНИЕ ТЕХНОЛОГИЧЕСКОЙ ГРАМОТНОСТИ, ГЛОБАЛЬНЫХ КОМПЕТЕНЦИЙ НЕОБХОДИМЫХ ДЛЯ ПЕРЕХОДА К НОВЫМ ПРИОРИТЕТАМ НАУЧНО-ТЕХНОЛОГИЧЕСКОГО РАЗВИТИЯ РОССИЙСКОЙ ФЕДЕРАЦИИ**

Документы, определяющими направление модернизации содержания и методов обучения: ФГОС ООО 2021 года (Приказ Минпросвещения России от 31.05.2021 № 287 «Об утверждении Федерального государственного образовательного стандарта основного общего образования»; зарегистрирован в Минюсте России 05.07.2021, № 64101)

**ЗАДАЧИ РАЗРАБОТАТЬ ПРОГРАММУ СКВОЗНОЙ ПОДГОТОВКИ ШКОЛЬНИКОВ В ИЗУЧЕНИИ СКВОЗНЫХ ТЕХНОЛОГИЙ, ПРОЕКТНОГО И АНАЛИТИЧЕСКОГО МЫШЛЕНИЯ НА ПРИМЕРЕ ПРАКТИКО–ОРИЕНТИРОВАННОЙ ПОДГОТОВКИ В ОТКРЫТОМ КУРСЕ "1С:БУХГАЛТЕРИЯ СЕЛЬСКОХОЗЯЙСТВЕННОГО ПРЕДПРИЯТИЯ"** 

**ОБЕСПЕЧИТЬ ФОРМИРОВАНИЕ У ОБУЧАЮЩИХСЯ ФУНКЦИОНАЛЬНОЙ ГРАМОТНОСТИ, ТЕХНИКО-ТЕХНОЛОГИЧЕСКОГО, ПРОЕКТНОГО, КРЕАТИВНОГО И КРИТИЧЕСКОГО МЫШЛЕНИЯ НА ОСНОВЕ ПРАКТИКО-ОРИЕНТИРОВАННОГО ОБУЧЕНИЯ И СИСТЕМНО-ДЕЯТЕЛЬНОСТНОГО ПОДХОДА**

- овладение знаниями, умениями и опытом деятельности в предметной области «Технология» как необходимым компонентом общей культуры человека цифрового социума и актуальными для жизни в этом социуме технологиями;
- овладение трудовыми умениями и необходимыми технологическими знаниями по преобразованию материи, энергии и информации в соответствии с поставленными целями, исходя из экономических, социальных, экологических, эстетических критериев, а также критериев личной и общественной безопасности;
- формирование у обучающихся культуры проектной и исследовательской деятельности, готовности к предложению и осуществлению новых технологических решений;
- формирование у обучающихся навыка использования в трудовой деятельности цифровых инструментов и программных сервисов, а также когнитивных инструментов и технологий;

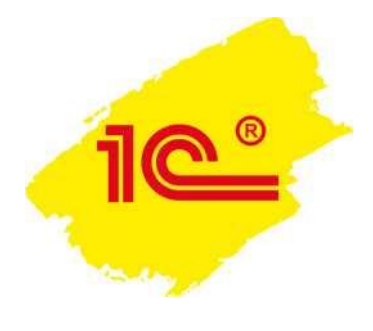

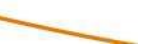

**ОСВОИТЬ РАЗЛИЧНЫЕ ВИДЫ ТЕХНОЛОГИЙ, В ТОМ ЧИСЛЕ ОБОЗНАЧЕННЫЕ В НАЦИОНАЛЬНОЙ ТЕХНОЛОГИЧЕСКОЙ ИНИЦИАТИВЕ, ЯВЛЯЮТСЯ ОСНОВОЙ ИННОВАЦИОННОГО РАЗВИТИЯ ВНУТРЕННЕГО РЫНКА, УСТОЙЧИВОГО ПОЛОЖЕНИЯ РОССИИ НА ВНЕШНЕМ РЫНКЕ.**

## **МЕСТО В ОСНОВНОМ ОБЩЕМ ОБРАЗОВАНИИ - УЧЕБНЫЙ ПРЕДМЕТ «ТЕХНОЛОГИЯ»**

## **ОБЕСПЕЧИВАЕТ**

Стаффорд Бир\*, постулировал возможность создания «фирмы-гомеостата» и в качестве примера рассмотрел теорию регулирования деятельности большого сталелитейного производства. «Мозг» такого предприятия должен так оптимизировать все процессы, из которых складывается выплавка стали, чтобы производство было наиболее продуктивным, эффективным и независимым как от колебаний предложения и спроса, так и от внутренних изменений в системе

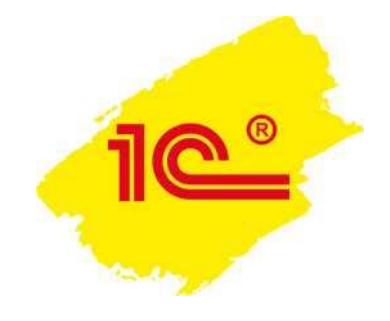

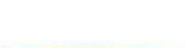

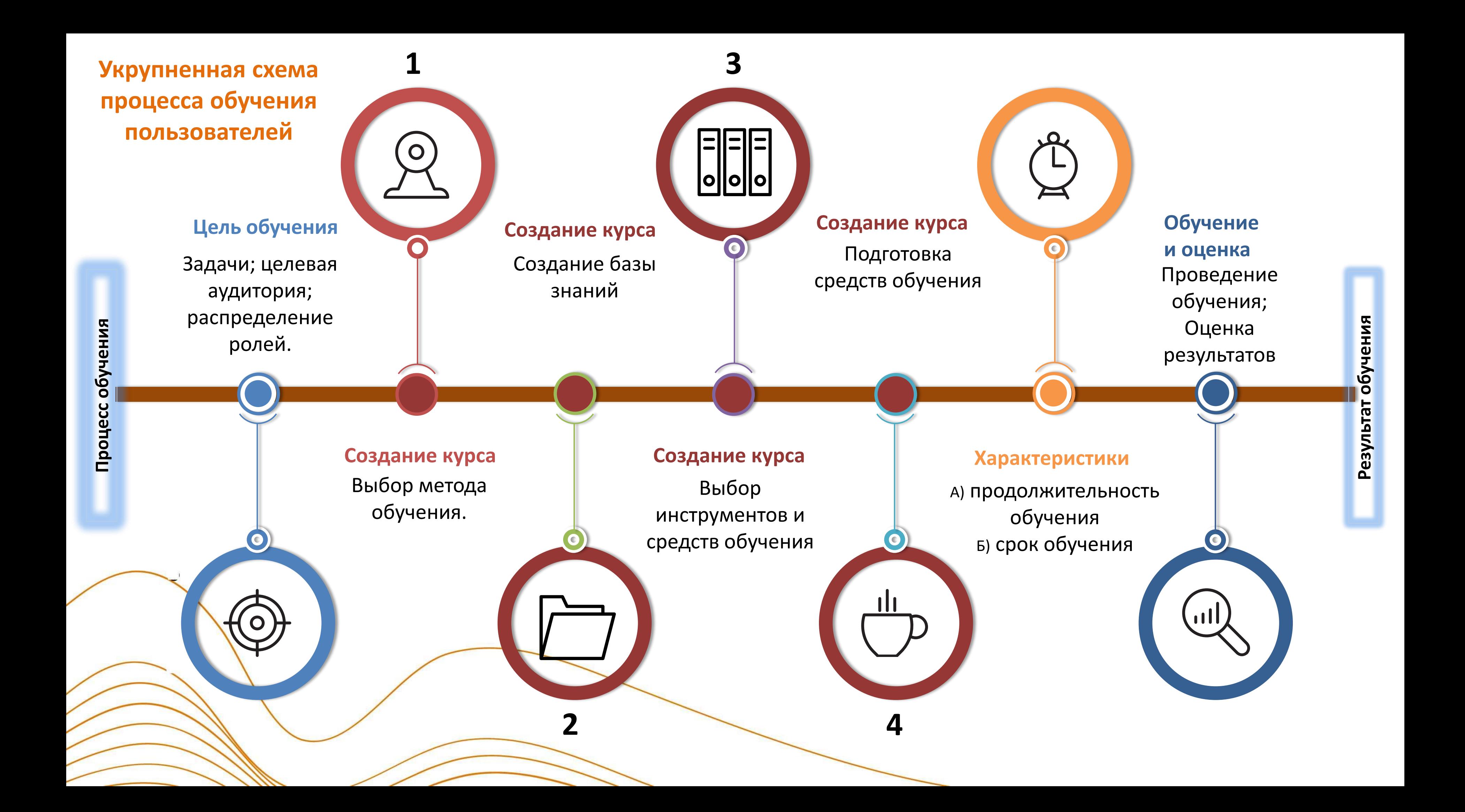

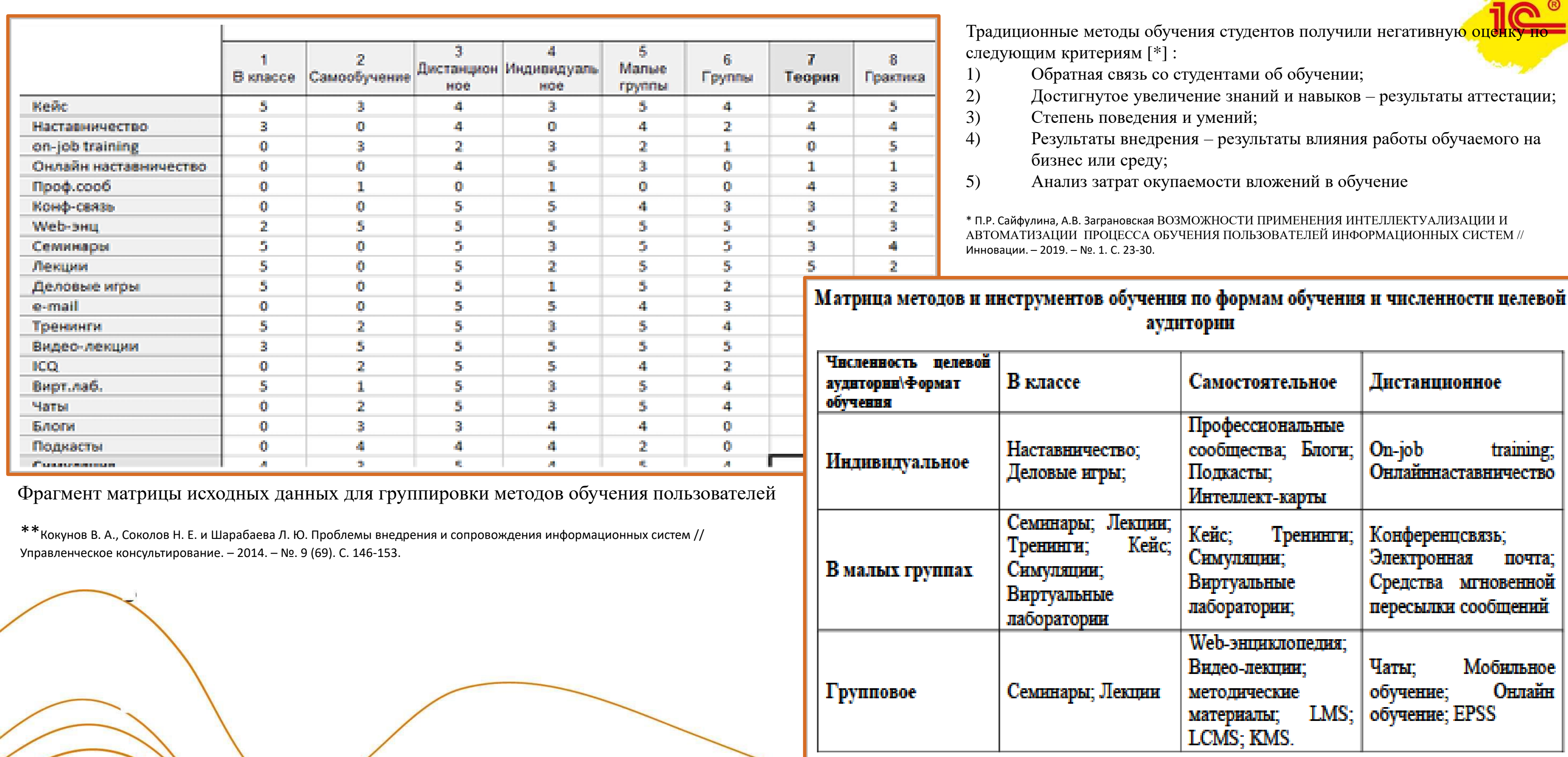

\*\*\* Семина А. П., Федотова М. А. и Тихонов А. И. Обучение персонала в современных компаниях: прблемы и новые направления // Московский экономический журнал, 2016 г. – №3. С. 134-145.

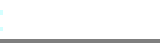

- Принятие решений
- Оптимизация затрат
- Открытая синхронизированная система

**1) СХ предприятие – сотрудники по видам деятельности**

- Техпроцессы по динамике
- Техпроцессы по виду деятельности

**2) Командная работа –**

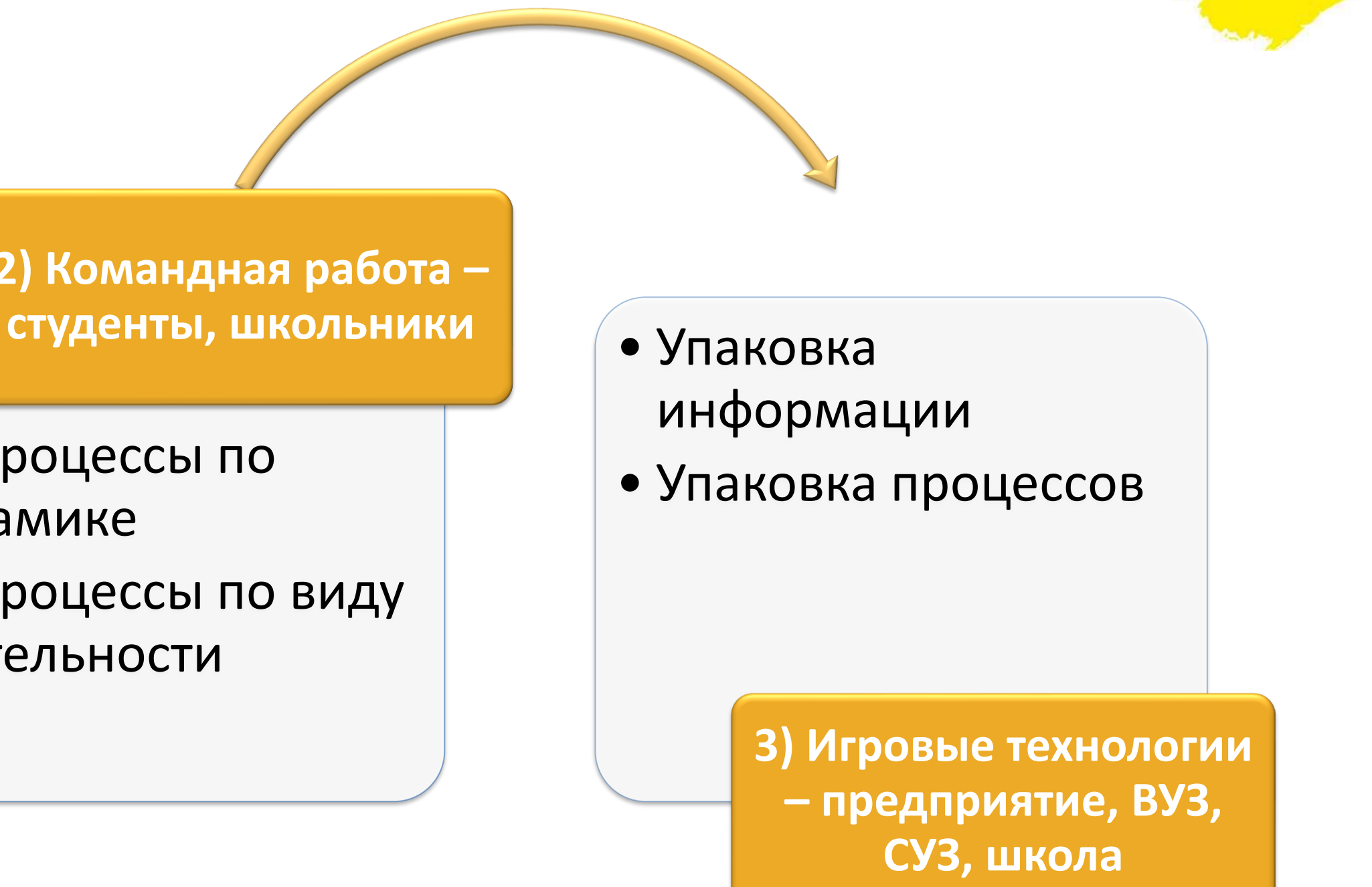

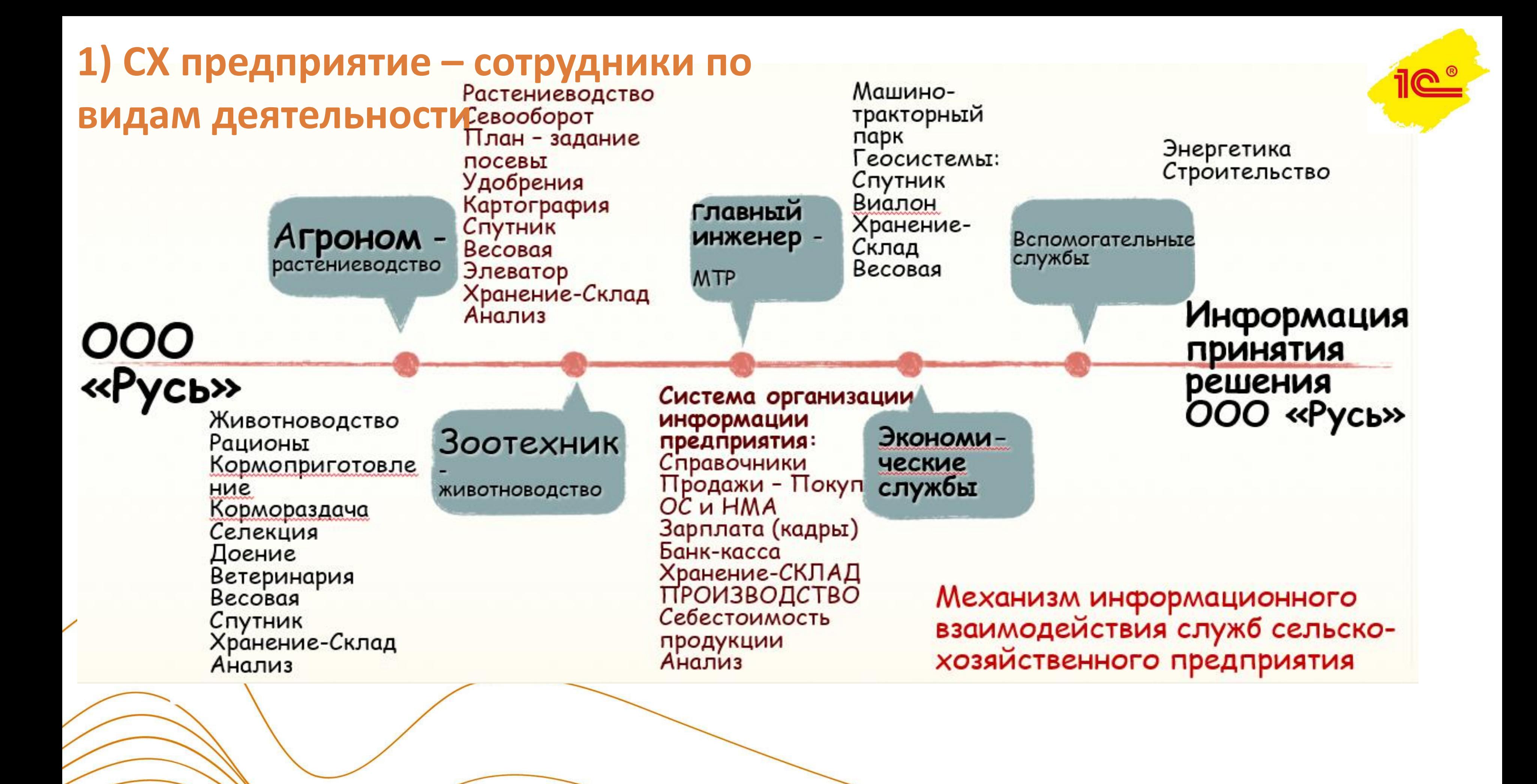

# **1) СХ предприятие – сотрудники по видам деятельности**

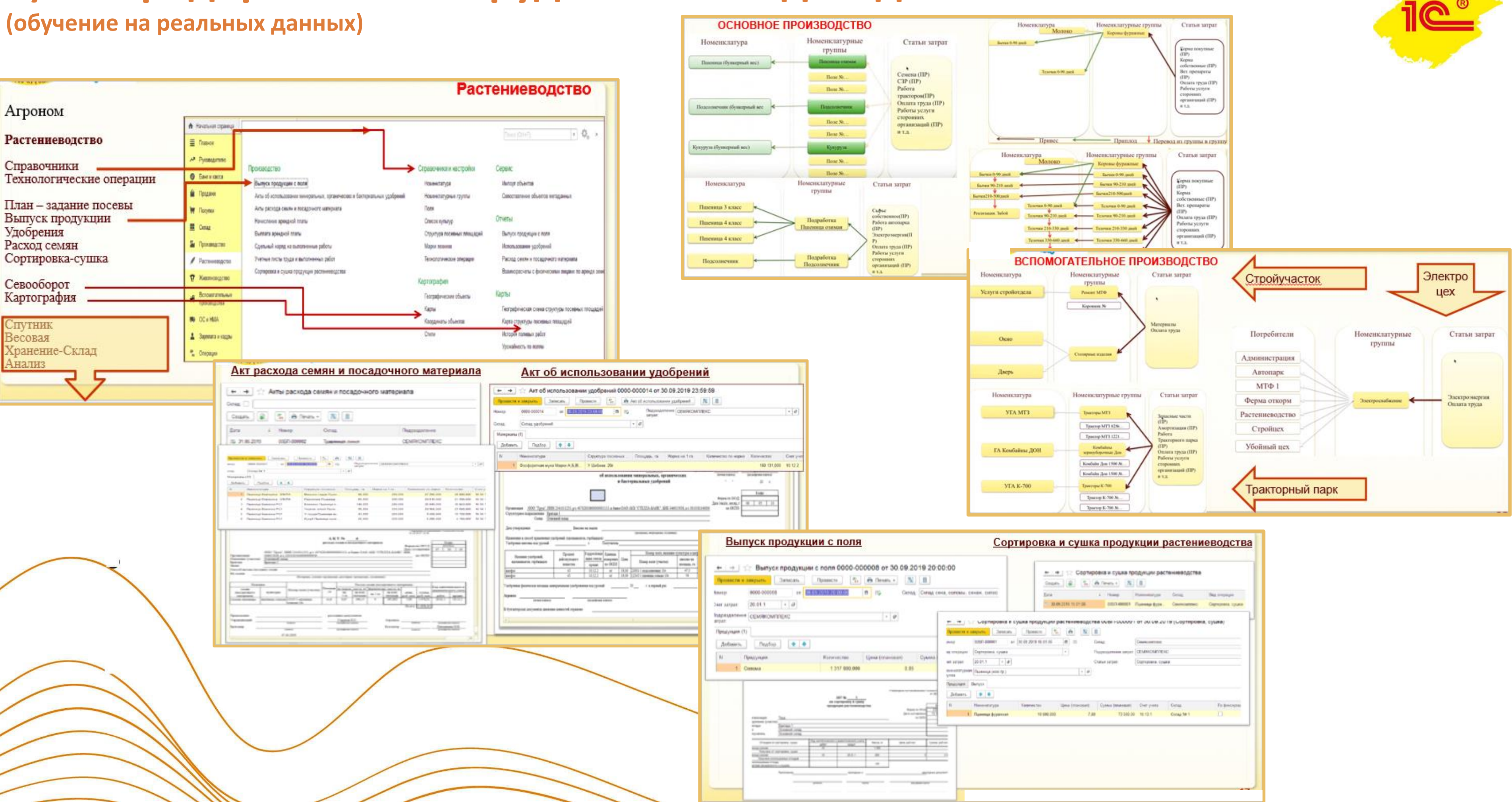

# **1) СХ предприятие – сотрудники по видам деятельности**

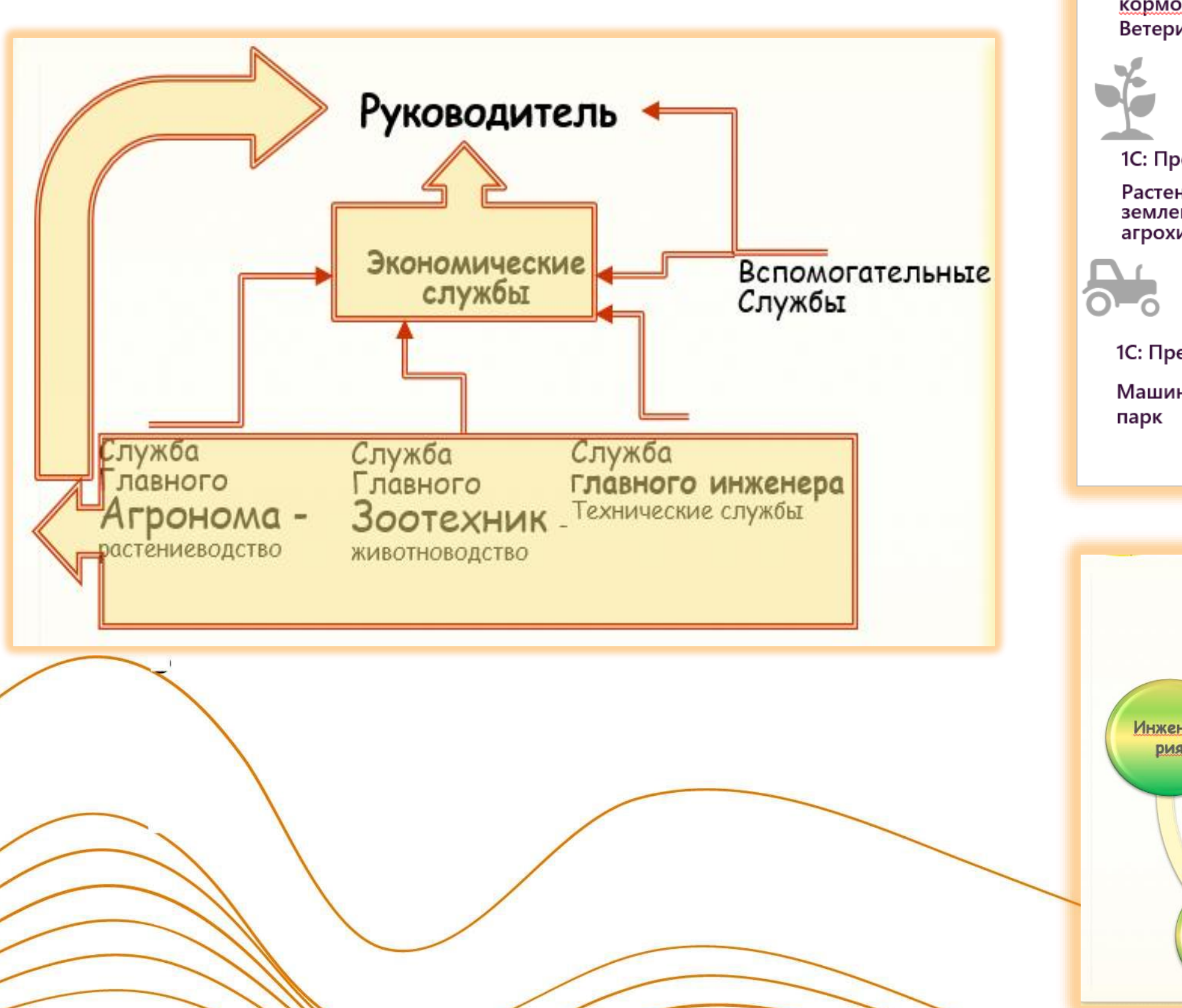

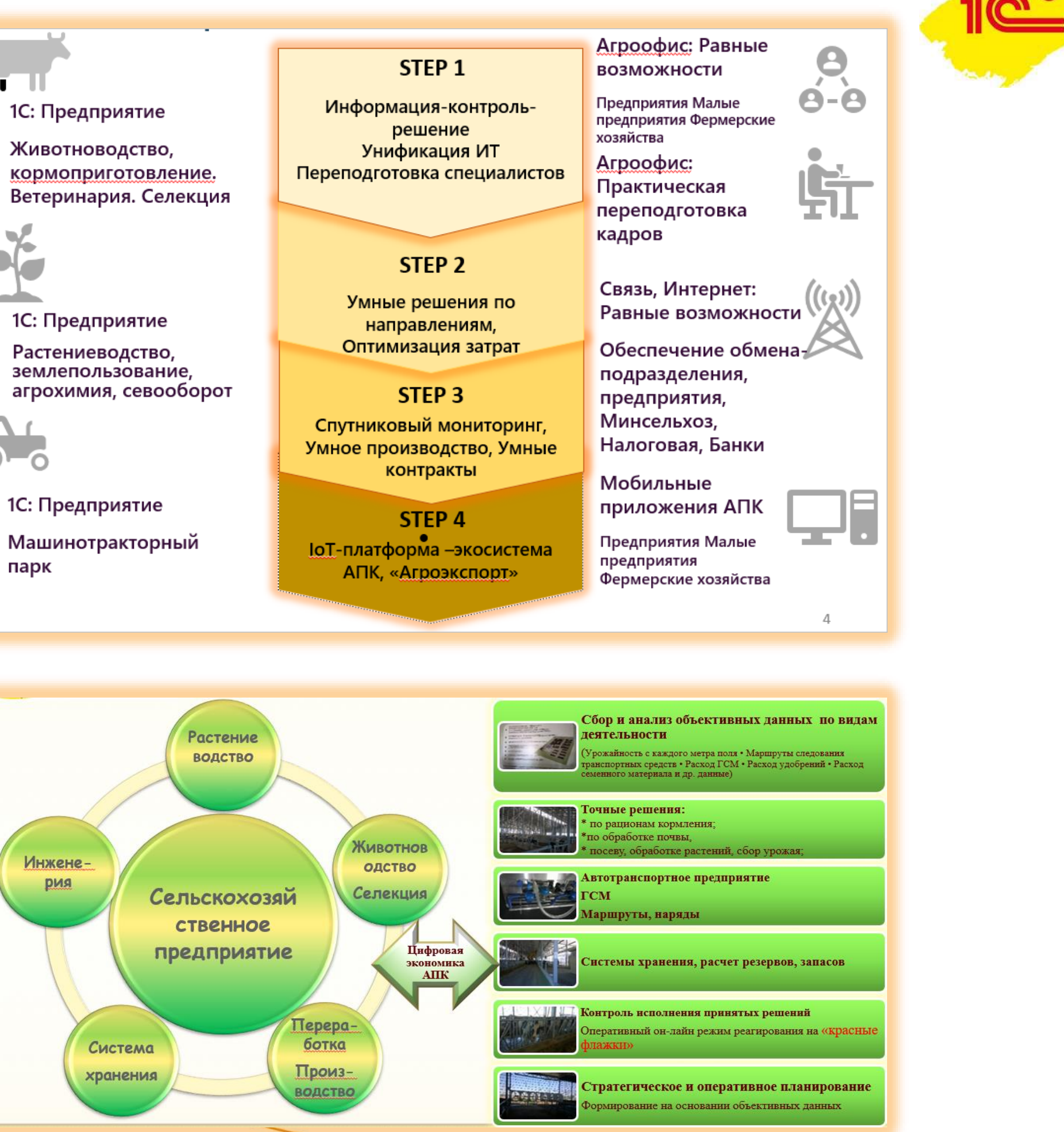

# **2) Командная работа – студенты, школьники**

**(бучение на контрольном примере)**

Учет работ и продукции

# РАСПРЕДЕЛЕНИЕ РОЛЕЙ В КОМАНДЕ АГРОПРЕДПРИЯТИЯ

#### мтс Звено по кормлению Технология нарядение Бригалир комплексиой бригалы Сигний период 5. M. Millergam Мухания компьюрений бригадар Принтернот-можнику / 8744 ТО29 МТ2902 Класически потостей Траспристоанных МТЗ ЛТЗ ДТЭ Tournoon; Hommerson K744 7028 MT3102 Begins a sensualista MA3 KAMA3 Тракторист-пашинист Т159 **However and painting and surgest a I расходист-наминист MT3 .TT3 .HTM** 141 A new report a new magnesium Catches as blowned mechanical To use present space targetters Tough. - 11 Служба главного агронома Parentalenet Meanancool palerma. Водится, регоновить МАЗ КАЗААЗ Approvement Видетств автомобили 383 ГАЗ **Resultance committee to** - 18 -Baseran arrondnar VA3 Bans, Faten Класник возни-Craptus sexage Pulsmak cropper Электронактор Me name jurisdiments **Cross I-Knoxy** Подобный рабочий дзеяновалось Извов на отлето слевного игровали **BALL** КОМАНДА УПРАВЛЕНИЯ СЕЛЬСКОХОЗЯЙСТВЕННЫМ КОМАНДА ПО РАСТЕНИЕВОДСТВУ **ПРЕДПРИЯТИЕМ** КОМАНДА ЭКОНОМИЧЕСКОГО БЛОКА КОМАНДА УПРАВЛЕНИЯ МОЛОЧНО-КОМАНДА МАШИНО-ТРАКТОРНОГО ПАРКА ТОВАРНОЙ ФЕРМОЙ КОМАНДА ИТ-ОБЕСТЕЧЕНИЯ ЕЛЬСКОХОЗЯЙСТВЕННОГО ПРЕДПРИЯТИЯ

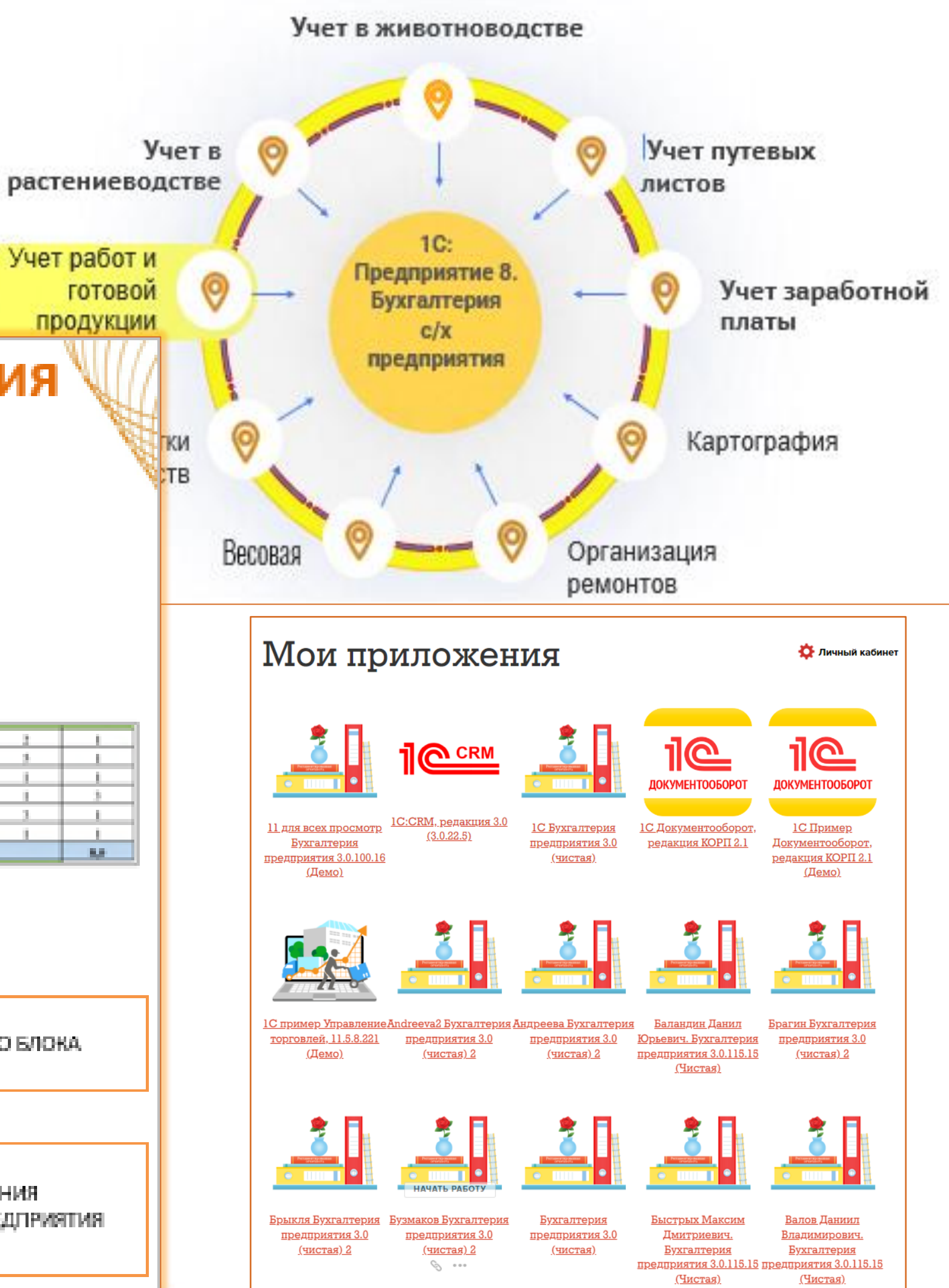

## **2) Командная раб – студенты, школьники ВИРТУАЛЬНОЕ ПІ** ← → ☆ Плановое размещение

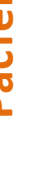

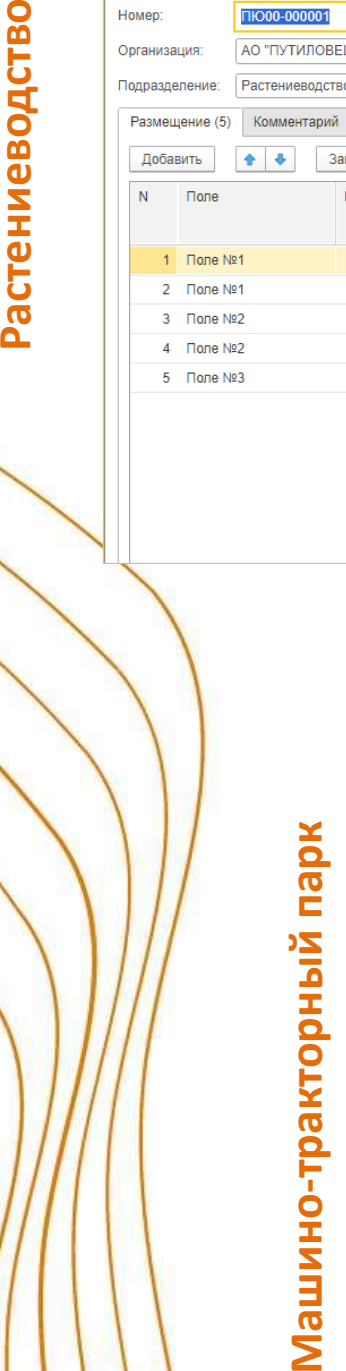

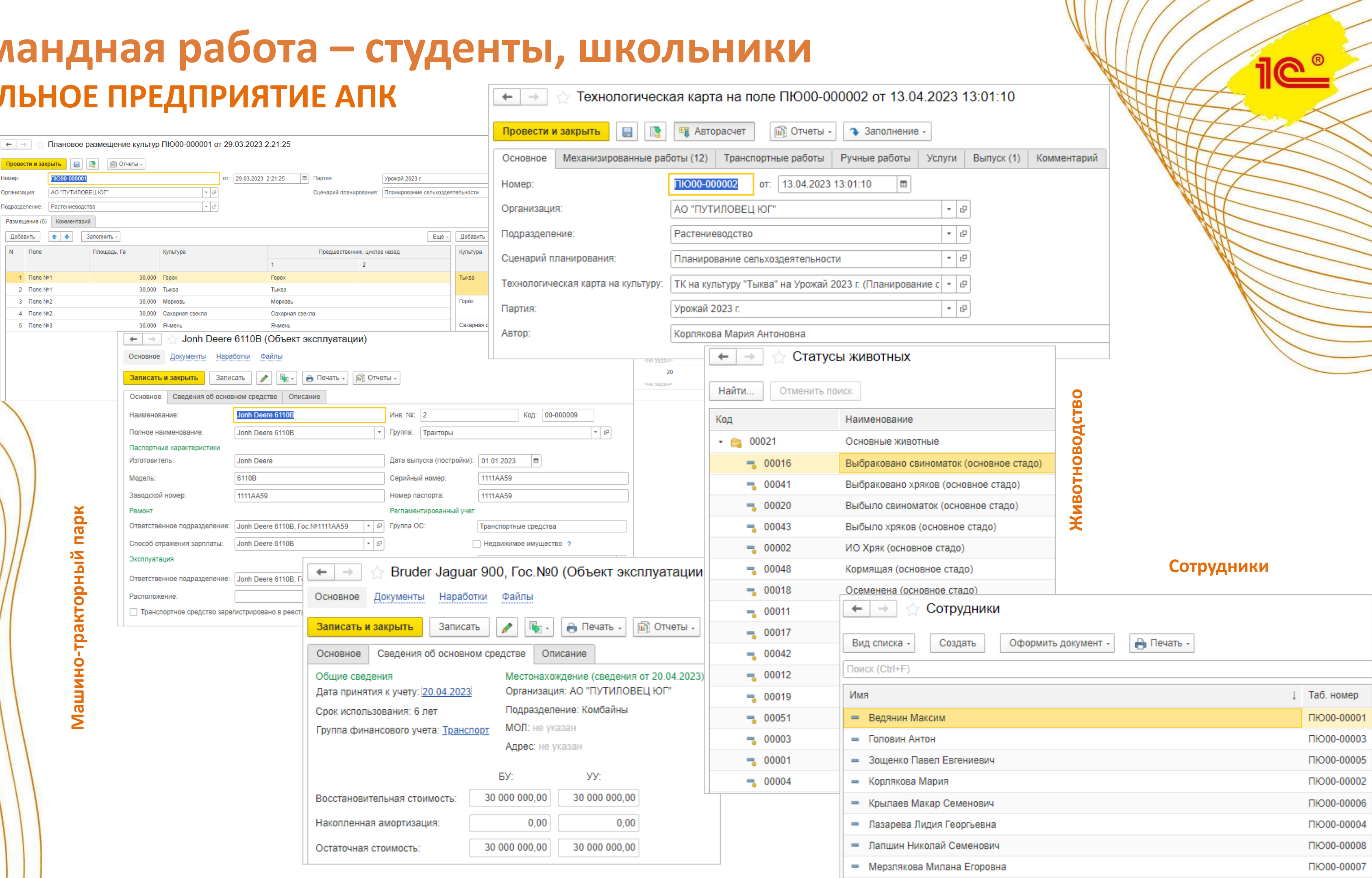

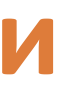

# **Паспорт предприятия. Бизнес-модель**

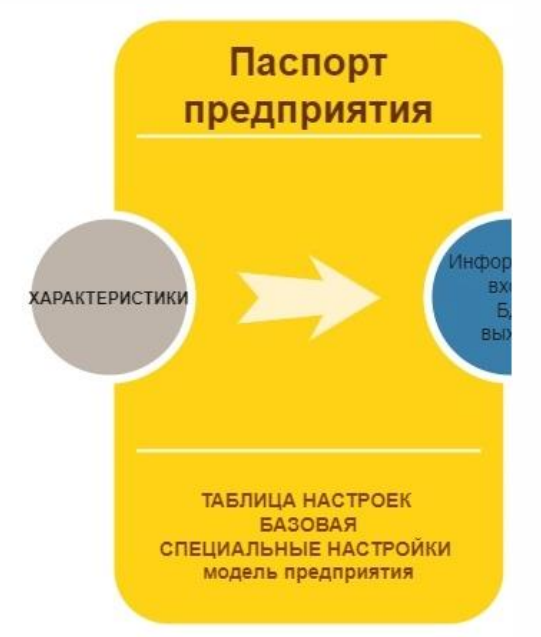

Общество с ограниченной ответственностью «Сельскохозяйственное предприятие «Предприятие·1» XXX муниципального района Пермского края. Юридический адрес: 615000, село ООО, ООО район, Пермский край, ул. Первая,  $2.$ 

OFPH.1115900000000. TPH:2135900000000.1 IIHH:5950000000¶ KIIII:591000000.¶ ПАО ССС Банк в г. Москва. БИК Банковские реквизиты: р/с 000002211, K/c:33301110222000000333¶

### 1. Общая информация¶

Среднесписочная численность сотрудников 2017-168; 2018-191; 2019-188.

Основные виды деятельности Основными видами хозяйственной деятельности в 2020 году являются

- - Реализация молока сырого; Реализация скота;
- - Общество является племенным репродуктором по разведению крупного рогатого скота герефордской породы; ¶
- - Общество является племенным репродуктором по разведению крупного рогатого скота черно-пестрой породы.
- - Бизнес-модель Предприятие 1¶

### **2.Краткие сведения об объекте 3. Программное обеспечение учетных и управленческих задач**

1. Пакет "1С:Предприятие 8. Бухгалтерия сельскохозяйственного

предприятия".

2. «1С:Зарплата и управление персоналом».

3. Продукт АГРОСОФТ: Весовая

### **4. Техническое обеспечение существующей системы**

### **5. Информация об органах управления**

### **6. Учетная политика на 2021 год**

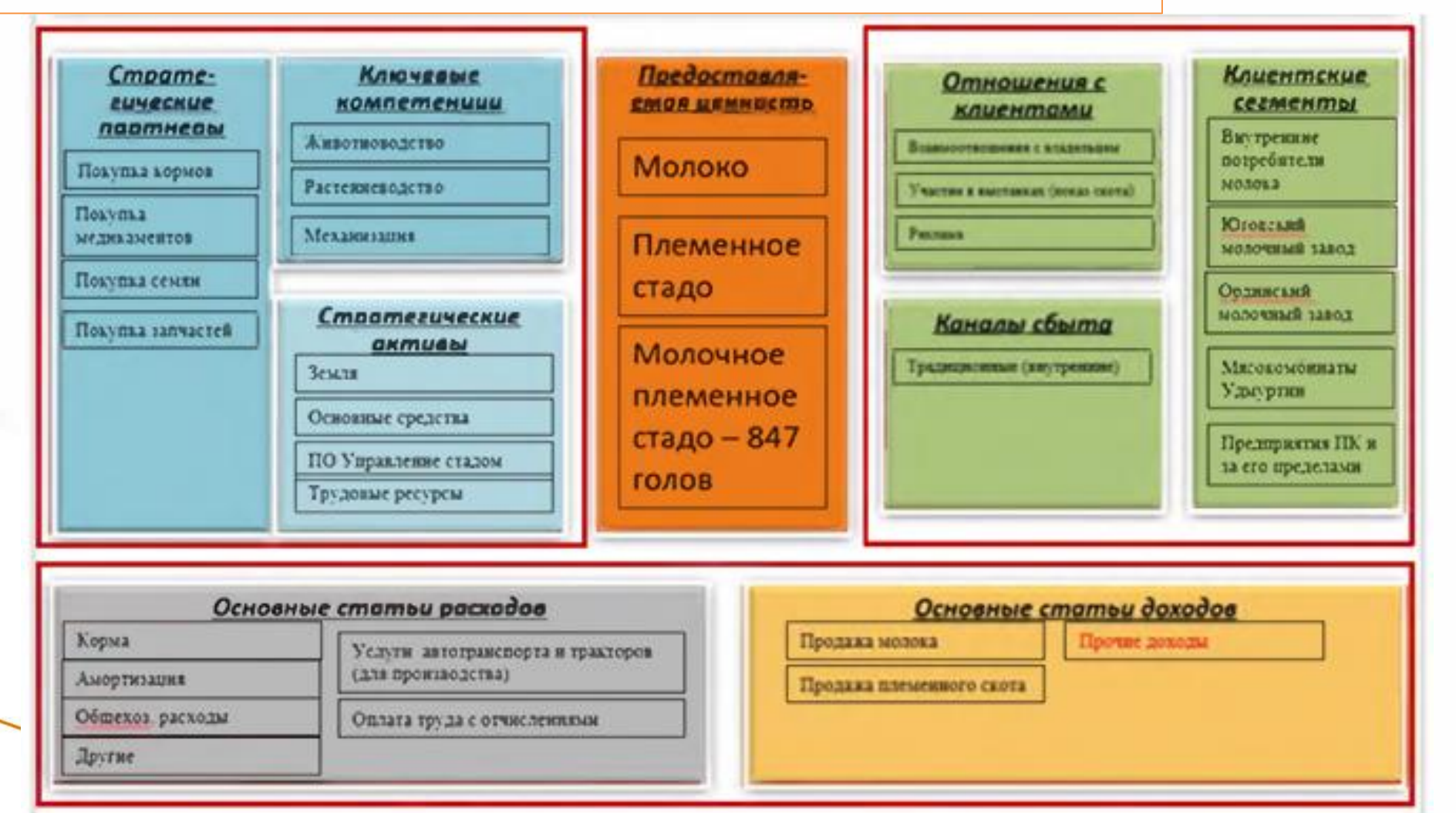

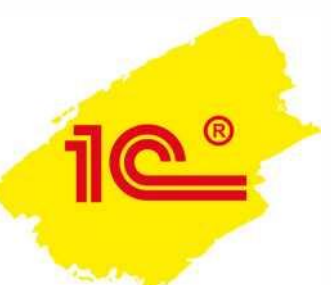

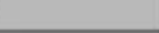

## **ПРИМЕРНАЯ РАБОЧАЯ ПРОГРАММА ОСНОВНОГО ОБЩЕГО ОБРАЗОВАНИЯ «ТЕХНОЛОГИЯ»**

(для 5-9 классов образовательных организаций)

## ОДОБРЕНА РЕШЕНИЕМ ФЕДЕРАЛЬНОГО УЧЕБНО-МЕТОДИЧЕСКОГО ОБЪЕДИНЕНИЯ ПО ОБЩЕМУ ОБРАЗОВАНИЮ, протокол № 5/22 от 25.08.2022 г.

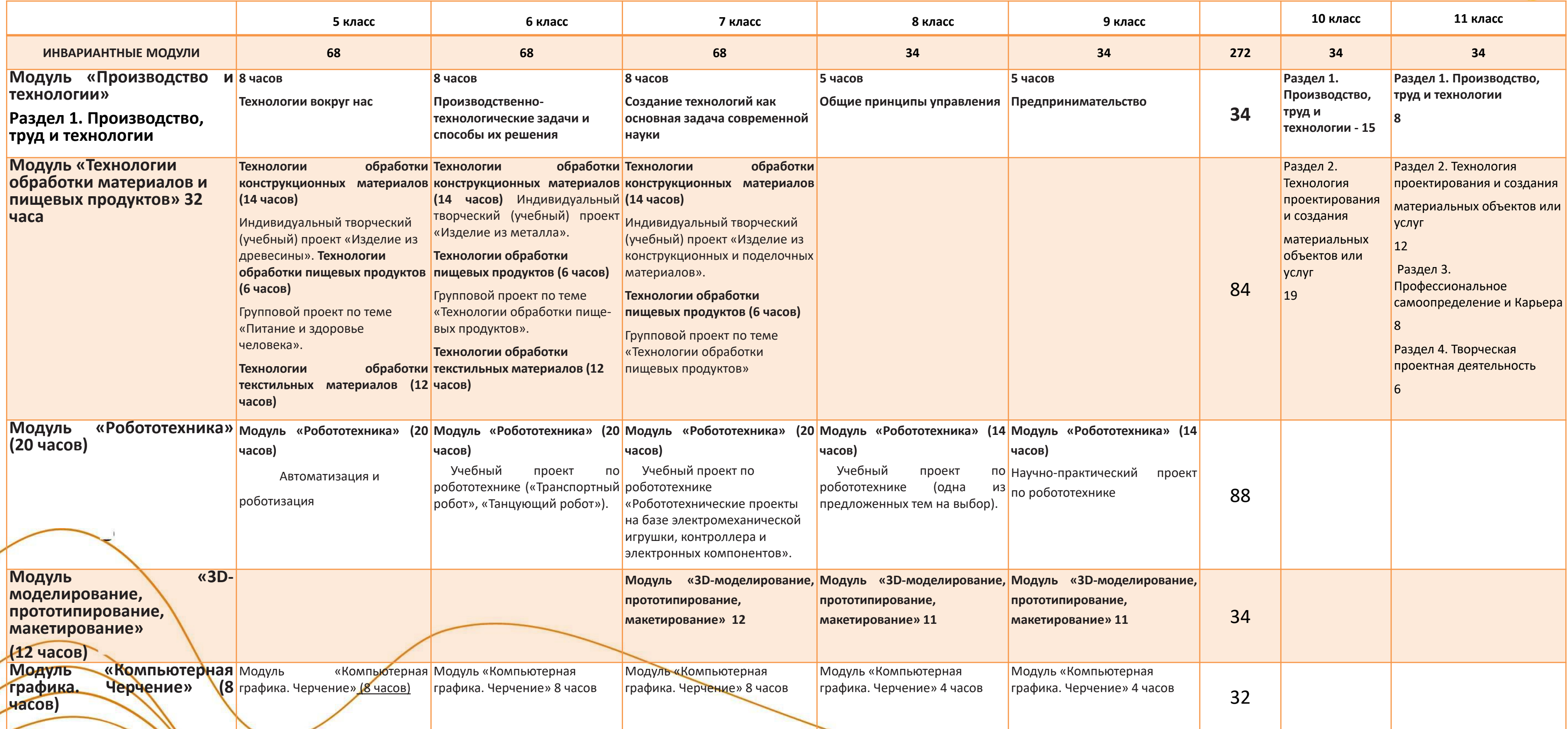

## **ПРИМЕРНАЯ РАБОЧАЯ ПРОГРАММА ОСНОВНОГО ОБЩЕГО ОБРАЗОВАНИЯ «ТЕХНОЛОГИЯ»**

(для 5-9 классов образовательных организаций) ОДОБРЕНА РЕШЕНИЕМ ФЕДЕРАЛЬНОГО УЧЕБНО-МЕТОДИЧЕСКОГО ОБЪЕДИНЕНИЯ ПО ОБЩЕМУ ОБРАЗОВАНИЮ, протокол № 5/22 от 25.08.2022 г. (продолжение)

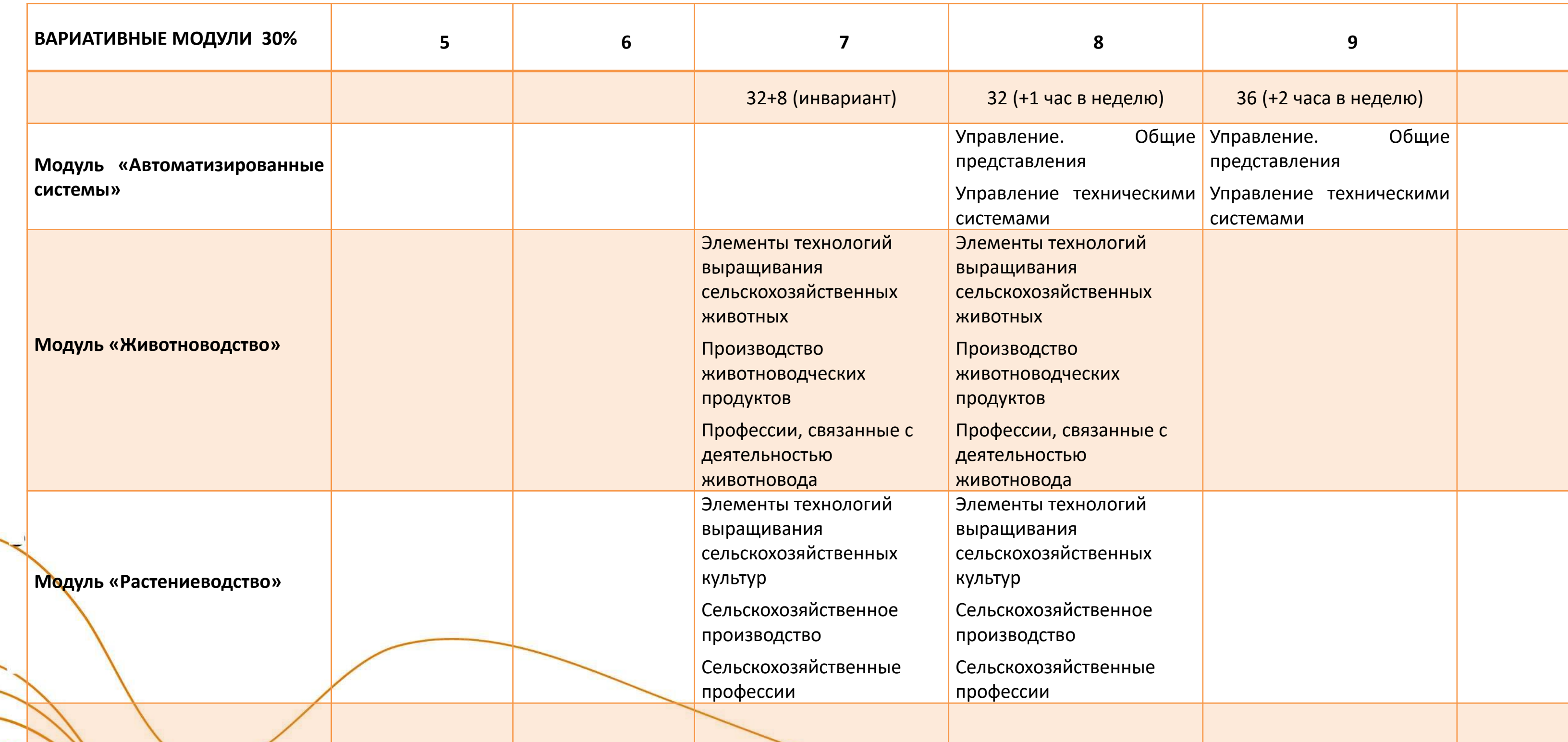

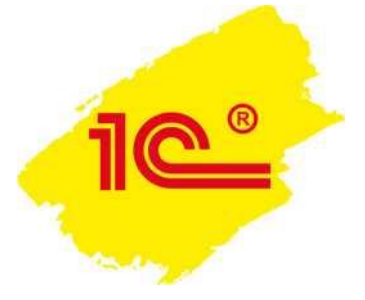

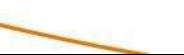

# **ПАСПОРТ ОБЪЕКТА**

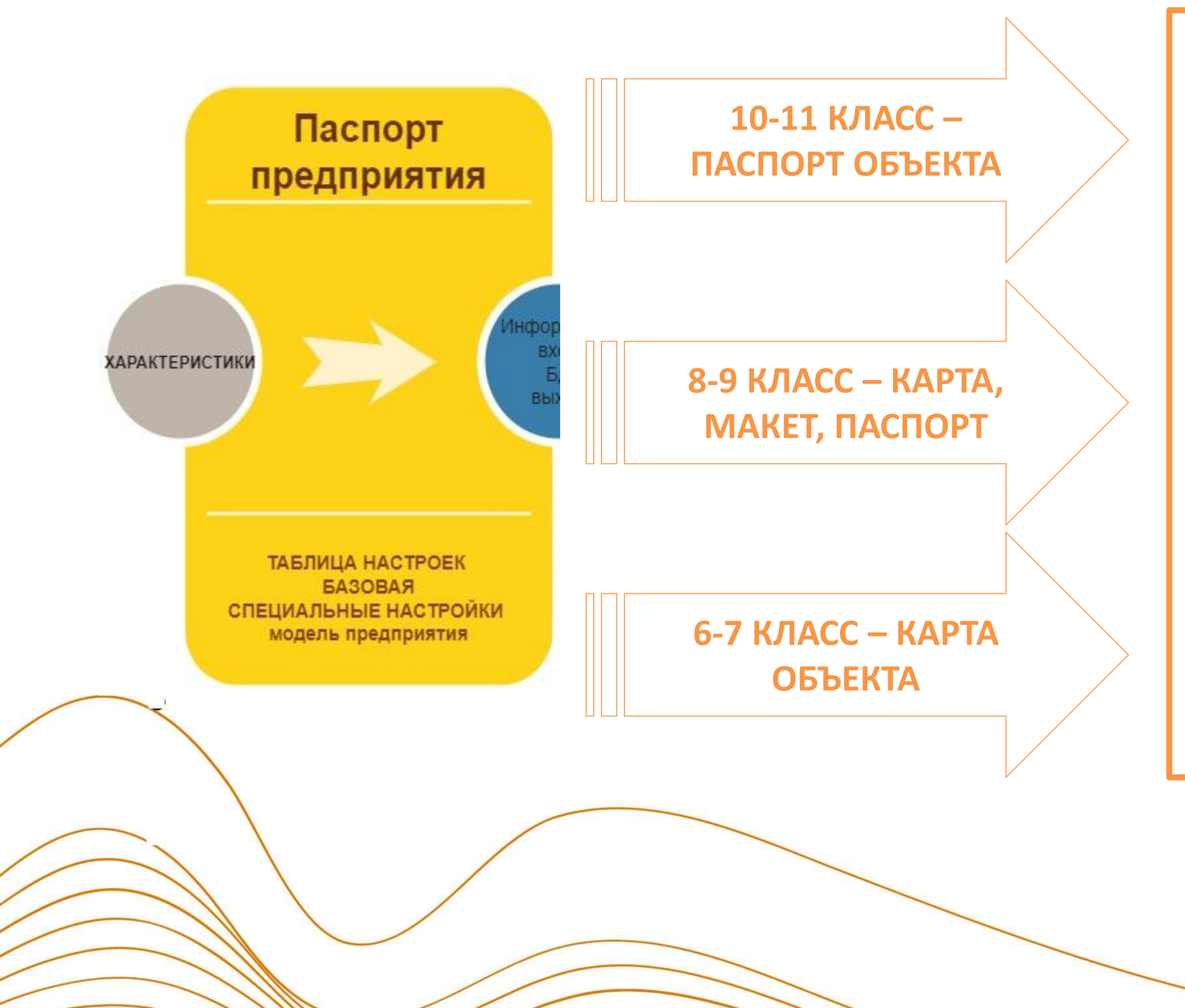

**ЗАДАЕТ ИНФОРМАЦИОННОЕ ОПИСАНИЕ ПРЕДПРИЯТИЯ: РАСПОЛОЖЕНИЕ, РЕГИСТРАЦИОННЫЕ ДАННЫЕ, ВИДЫ ДЕЯТЕЛЬНОСТИ, РАБОТНИКИ ПРЕДПРИЯТИЯ, ПРОДУКЦИЯ, ЗАПАСЫ, ТЕХНИКА, …**

# Паспорт предприятия. Бизнес-модель,

#### Администрация

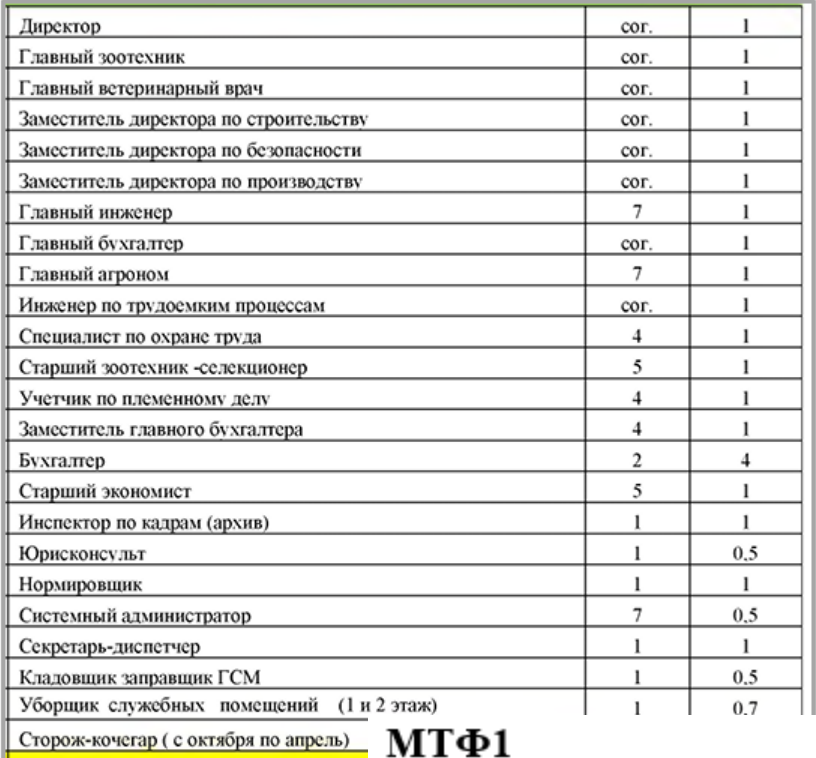

### МТФ2

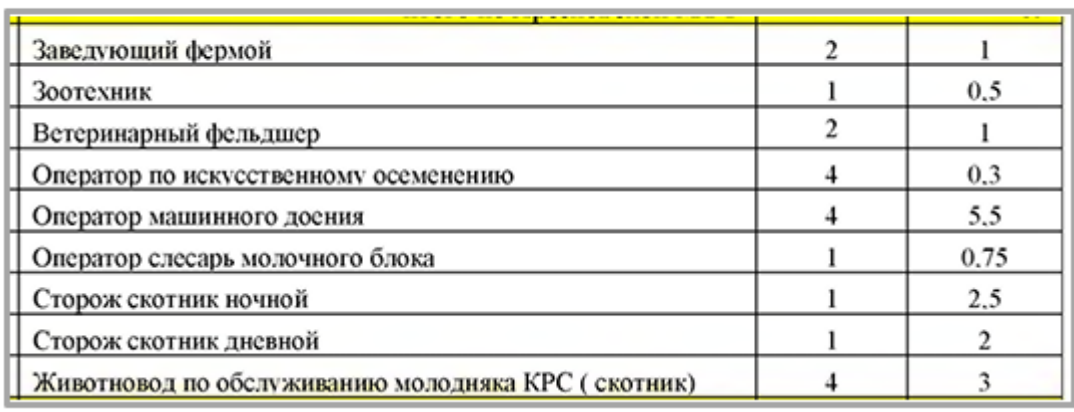

#### **KPC**

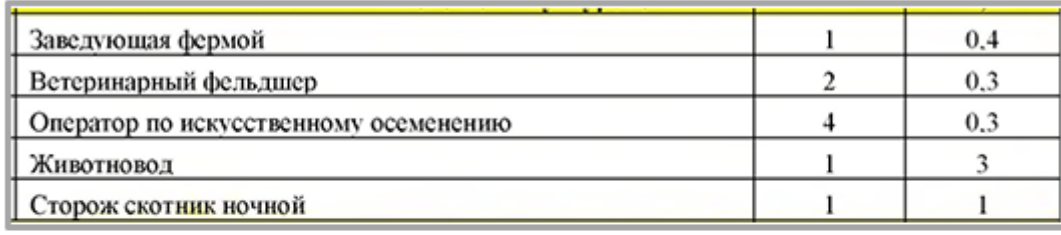

#### Звено по кормлению

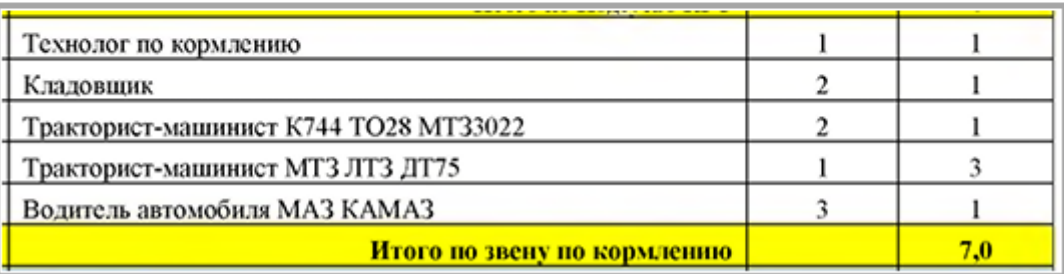

### **MTC**

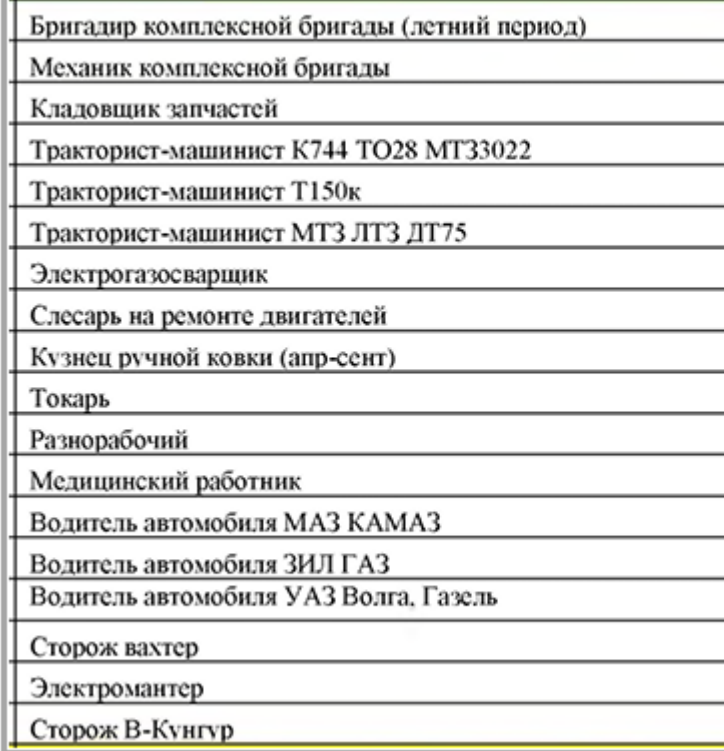

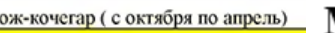

Ст.повар

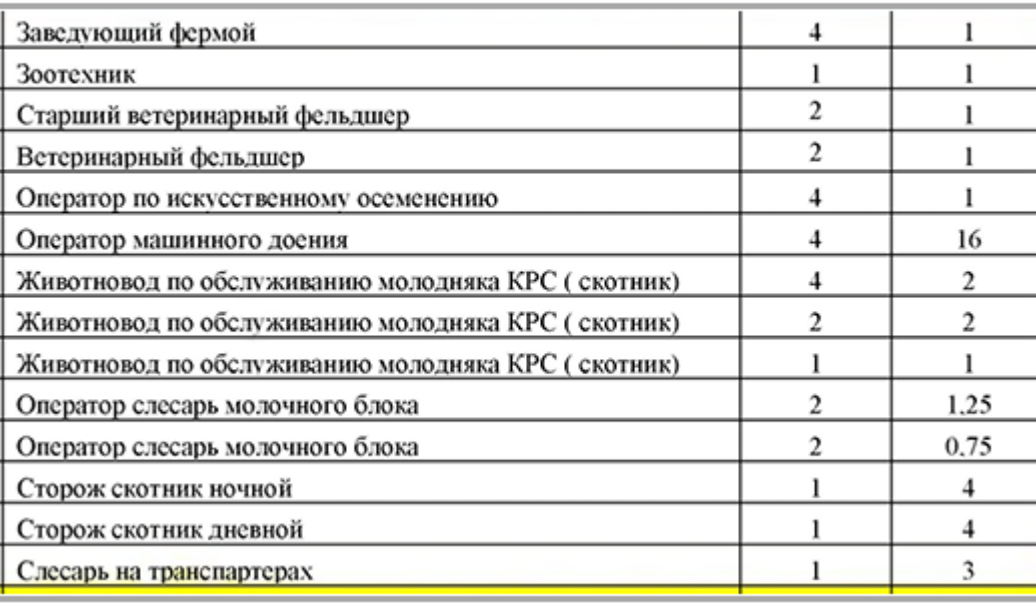

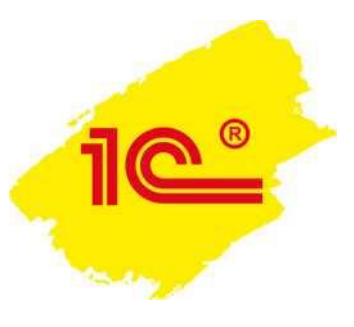

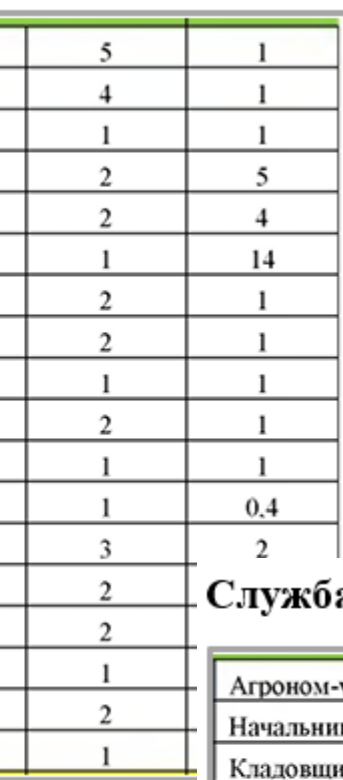

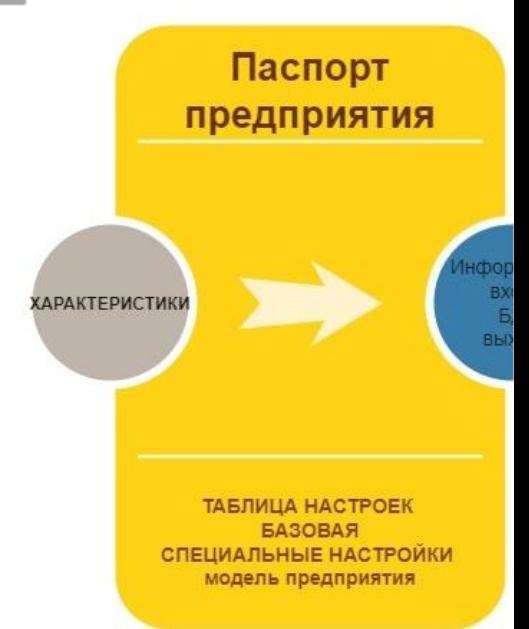

### Служба главного агронома

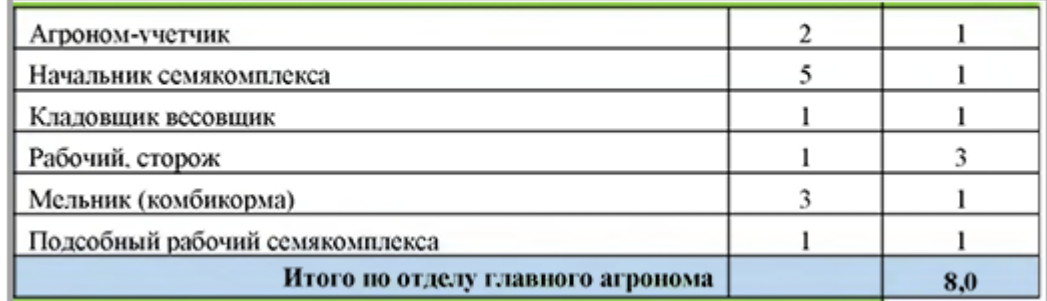

КОМАНДА УПРАВЛЕНИЯ СЕЛЬСКОХОЗЯЙСТВЕННЫМ ПРЕДПРИЯТИЕМ

## КОМАНДА ИТ-ОБЕСПЕЧЕНИЯ ЕЛЬСКОХОЗЯЙСТВЕННОГО ПРЕДПРИЯТИЯ

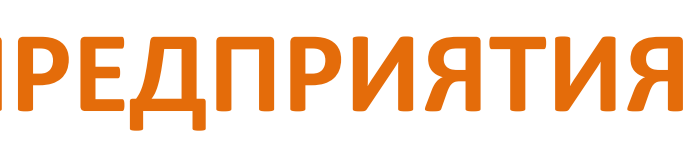

РАСПРЕДЕЛЕНИЕ КОМАНДЫ ПО ВИДАМ РАБОТ СОТРУДНИКОВ **ПРЕДПРИЯТИЯ** 

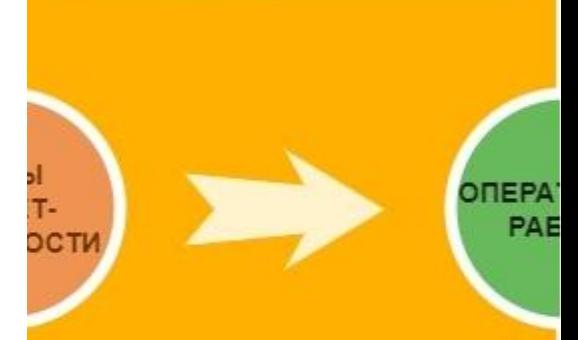

предприятия

Команда сотрудников

<u>ေ</u>

КОМАНДА УПРАВЛЕНИЯ МОЛОЧНО-ТОВАРНОЙ ФЕРМОЙ

## КОМАНДА ЭКОНОМИЧЕСКОГО БЛОКА

КОМАНДА ПО РАСТЕНИЕВОДСТВУ

КОМАНДА МАШИНО-ТРАКТОРНОГО ПАРКА

# **РАСПРЕДЕЛЕНИЕ РОЛЕЙ В КОМАНДЕ АГРОПРЕДПРИЯТИЯ**

#### Звено по кормлению

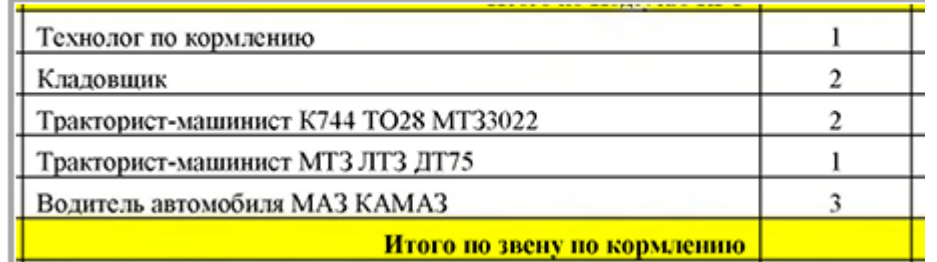

#### **MTC**

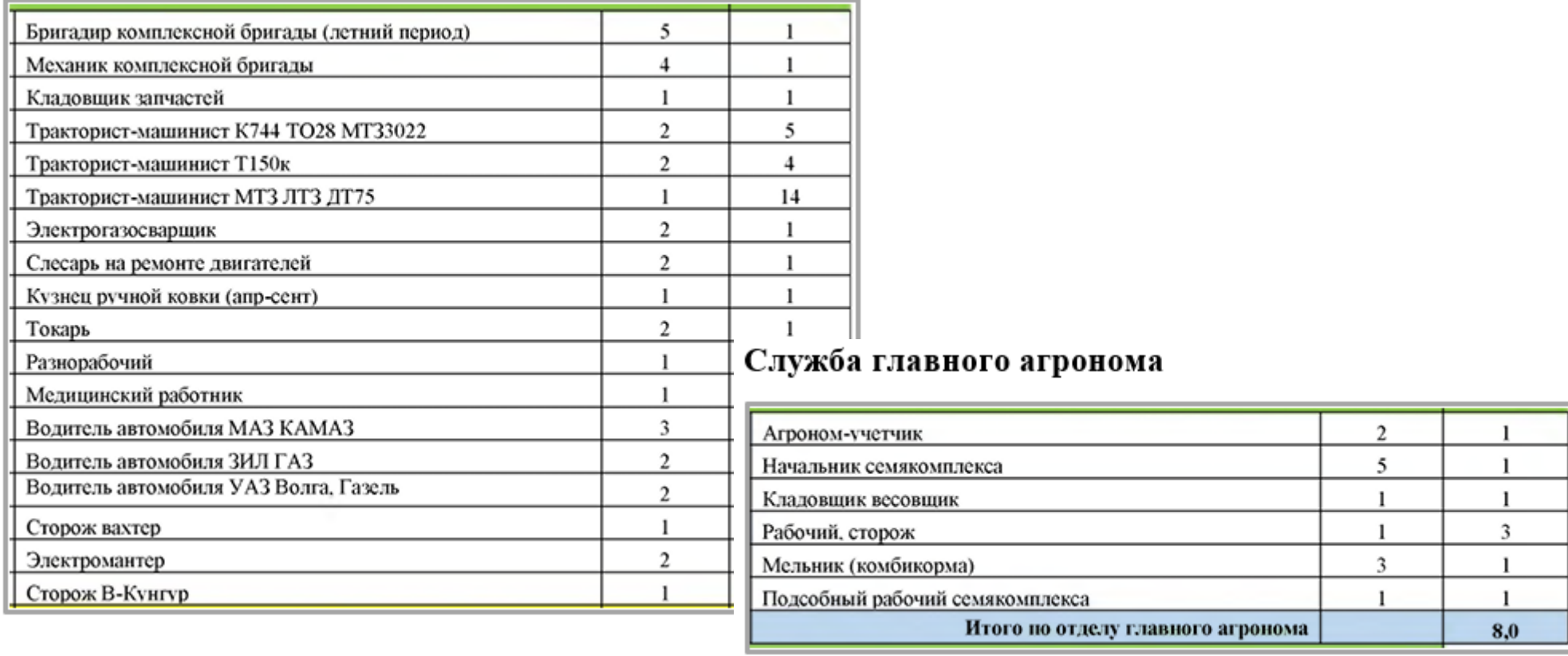

# 2) Командная работа - студенты, школьники ВИРТУАЛЬНОЕ ПРЕДПРИЯТИЕ АПК

#### Растениеводство: номенклатура; структура посевных

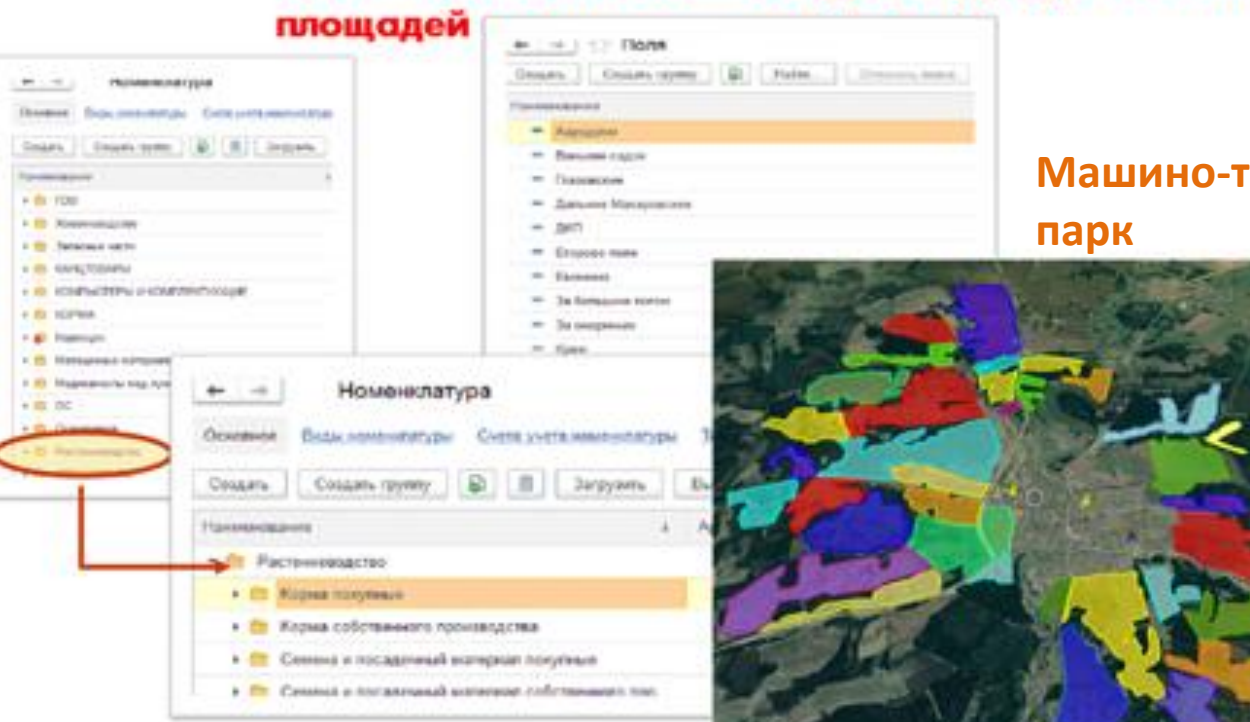

Оприходование животных

## Животноводствс

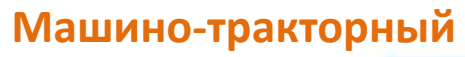

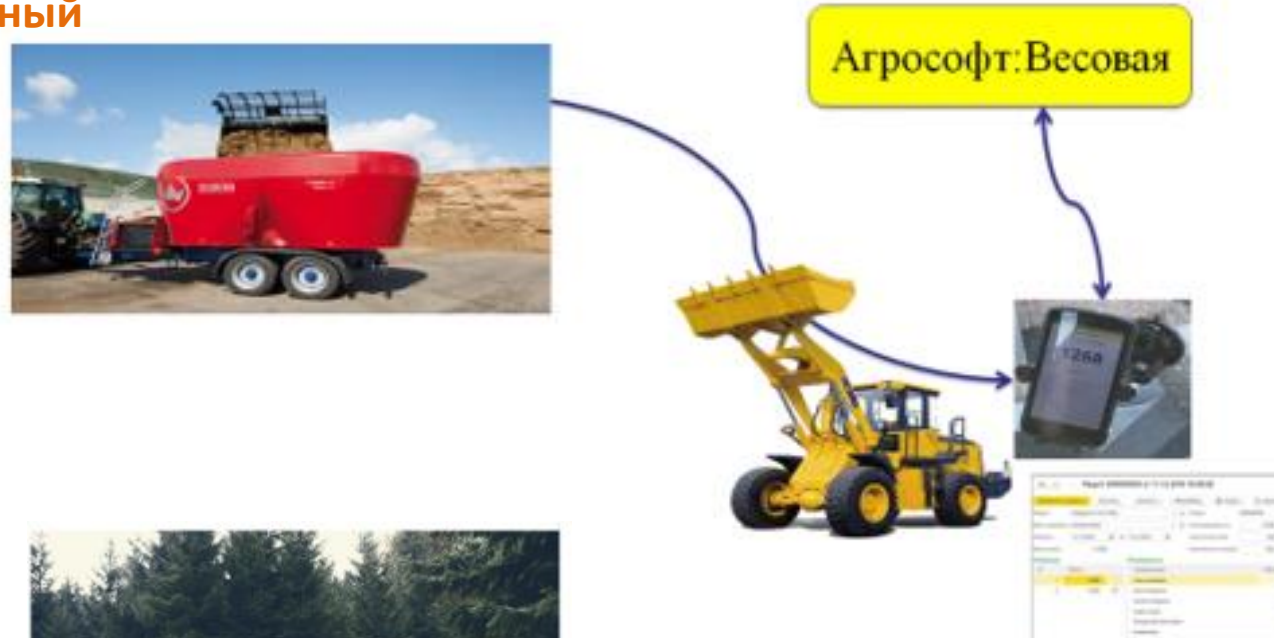

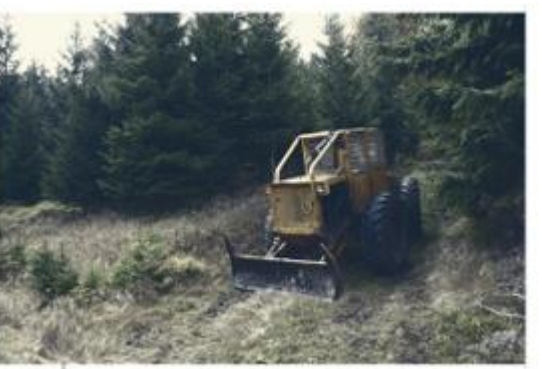

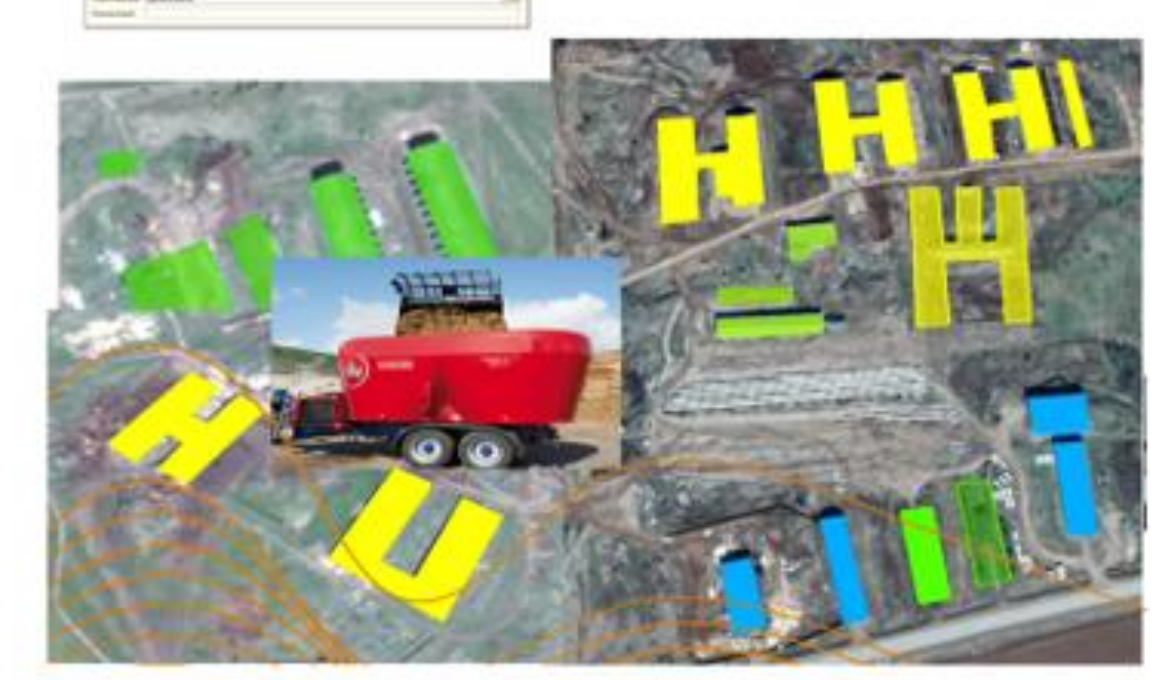

### Животноводство Оприходование животных

Привес животных Перевод животных Перемещение животных Перевод молодняка животных в основное стадо

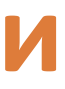

### Агрососрт-Весовая

- 
- Приплод животных

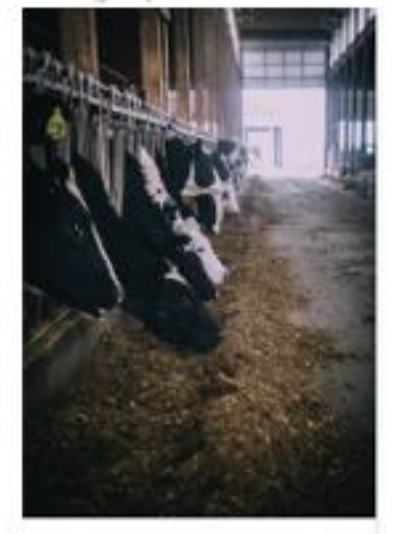

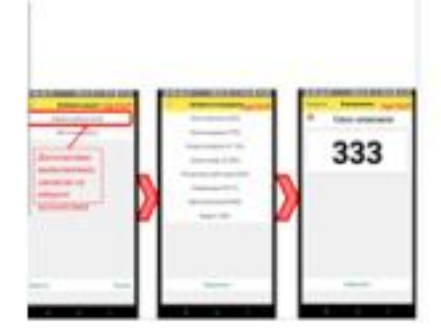

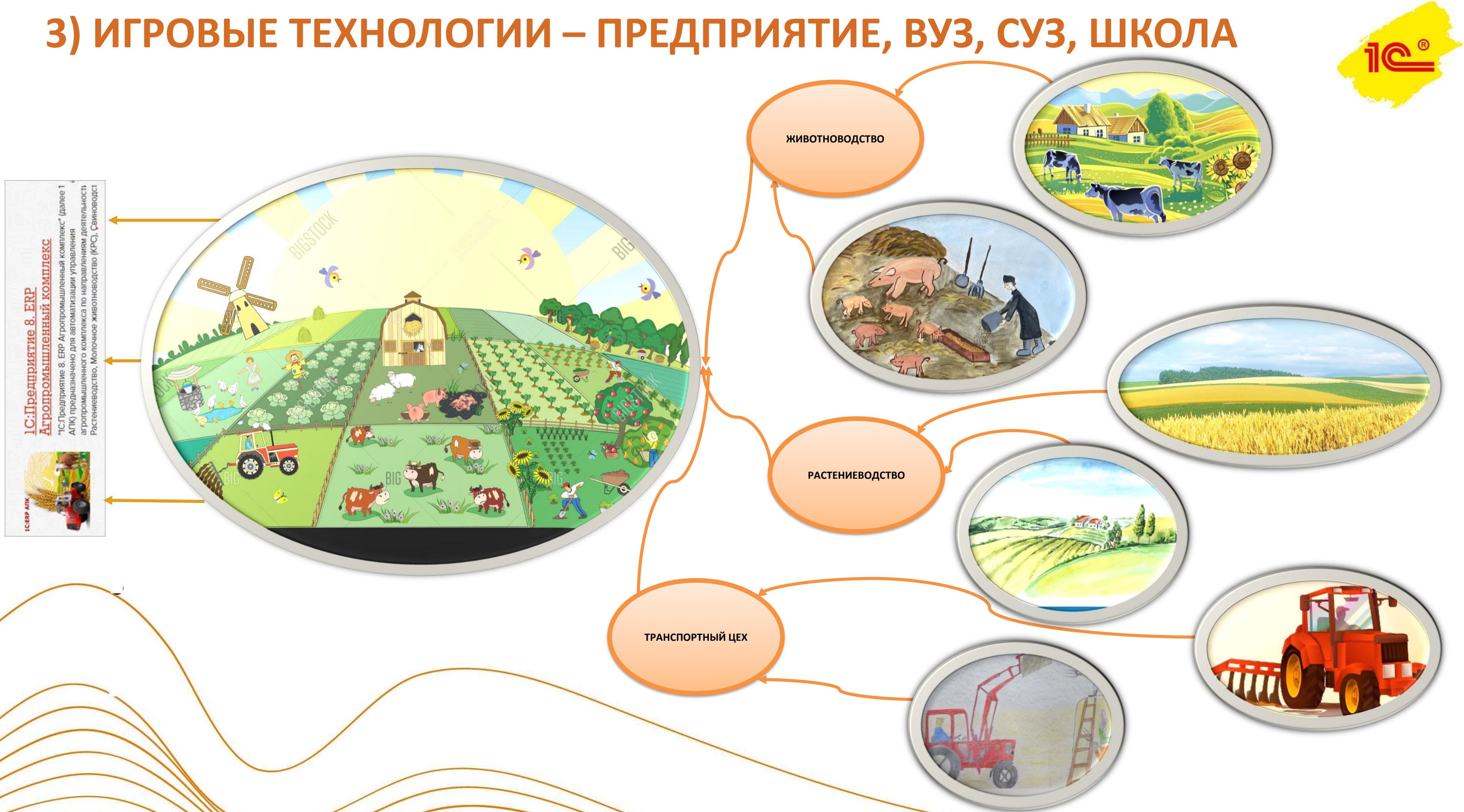

## **РЕЗУЛЬТАТЫ**

- РАЗРАБОТАНА ИГРОВЫЕ МАССИВЫ ПО ПРЕДПРИЯТИЯМ, ТРАНСПОРТУ С КАРТАМИ ПАРАМЕТРОВ;
- ФОРМИРУЮТСЯ ИГРОВЫЕ МАССИВЫ ПО ЖИВОТНОВОДСТВУ, РАСТЕНИЕВОДСТВУ, КАДРАМ;
- СФОРМИРОВАНО ТЕХНИЧЕСКОЕ ЗАДАНИЕ НА ИГРОВОЕ ПРИЛОЖЕНИЕ;
- ПРОВЕДЕНА СРАВНИТЕЛЬНАЯ АПРОБАЦИЯ В ШКОЛАХ ПЕРМИ ПО ОБУЧЕНИЮ: ТИПОВОЕ ПРИОЖЕНИЕ 1С – ИГРОВОЕ ПРИЛОЖЕНИЕ + 1С
- ПОДГОТОВЛЕНА ПРОГРАММА ОБУЧЕНИЯ ШКОЛЬНИКОВ И МЕТОДИЧЕСКИЕ РЕКОМЕНДАЦИИ ДЛЯ ШКОЛЬНИКОВ И ПЕДАГОГОВ.

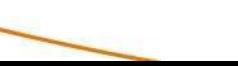

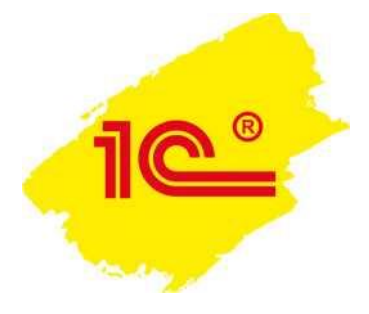

## **НЕОБХОДИМО**

- ОБЛАЧНОЕ РЕШЕНИЕ:
	- 1С Бухгалтерия сельскохозяйственного предприятия;
	- АГРОСОФТ: ВЕСОВАЯ;
	- АГРОСОФТ: КОРМОПРИГОТОВЛЕНИЕ
	- 1С СЕЛЕКЦИЯ В ЖИВОТНОВОДСТВЕ

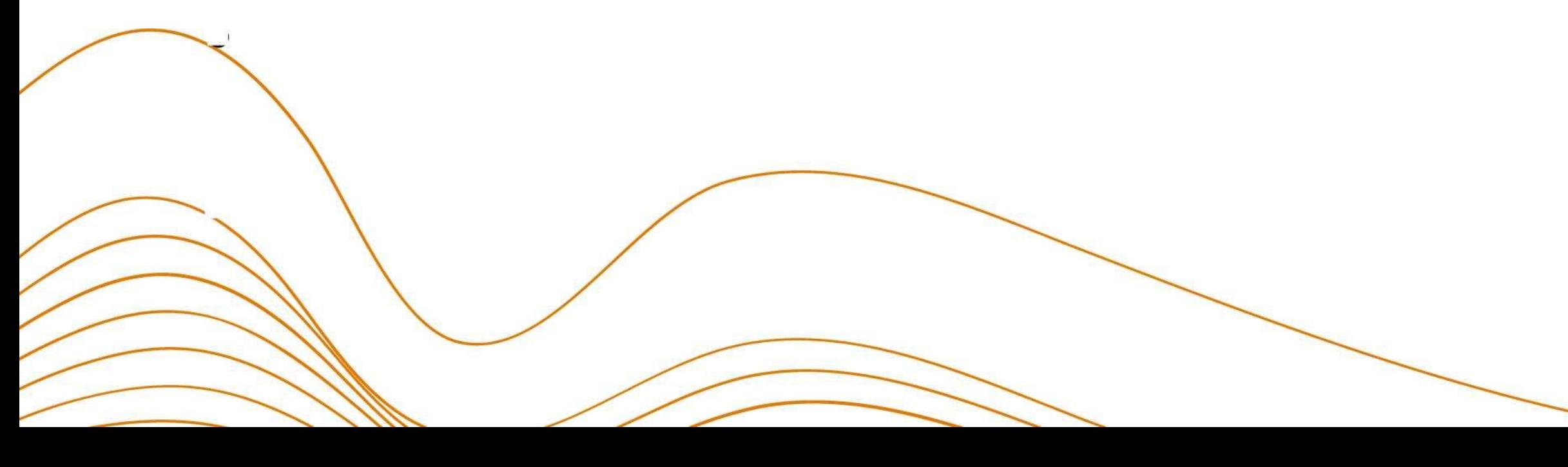

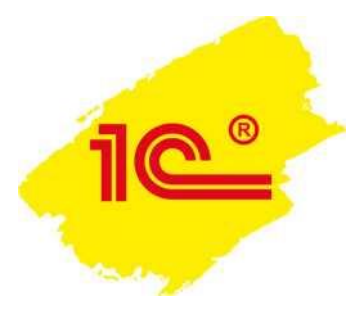

- 
- 
- 
- 
- 
- 
- 
- 
- 
- 
- 
- - -

Контакты:

г. Пермь, ул. Пушкина, 42, ПГГПУ кафедра прикладной информатики, информационных систем и технологий телефоны 9519555353 олектронная почта prmkazarinova@bk.ru Казаринова Наталья Леонидовна

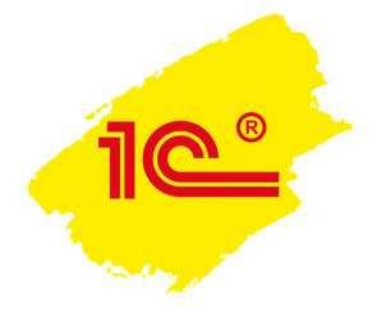

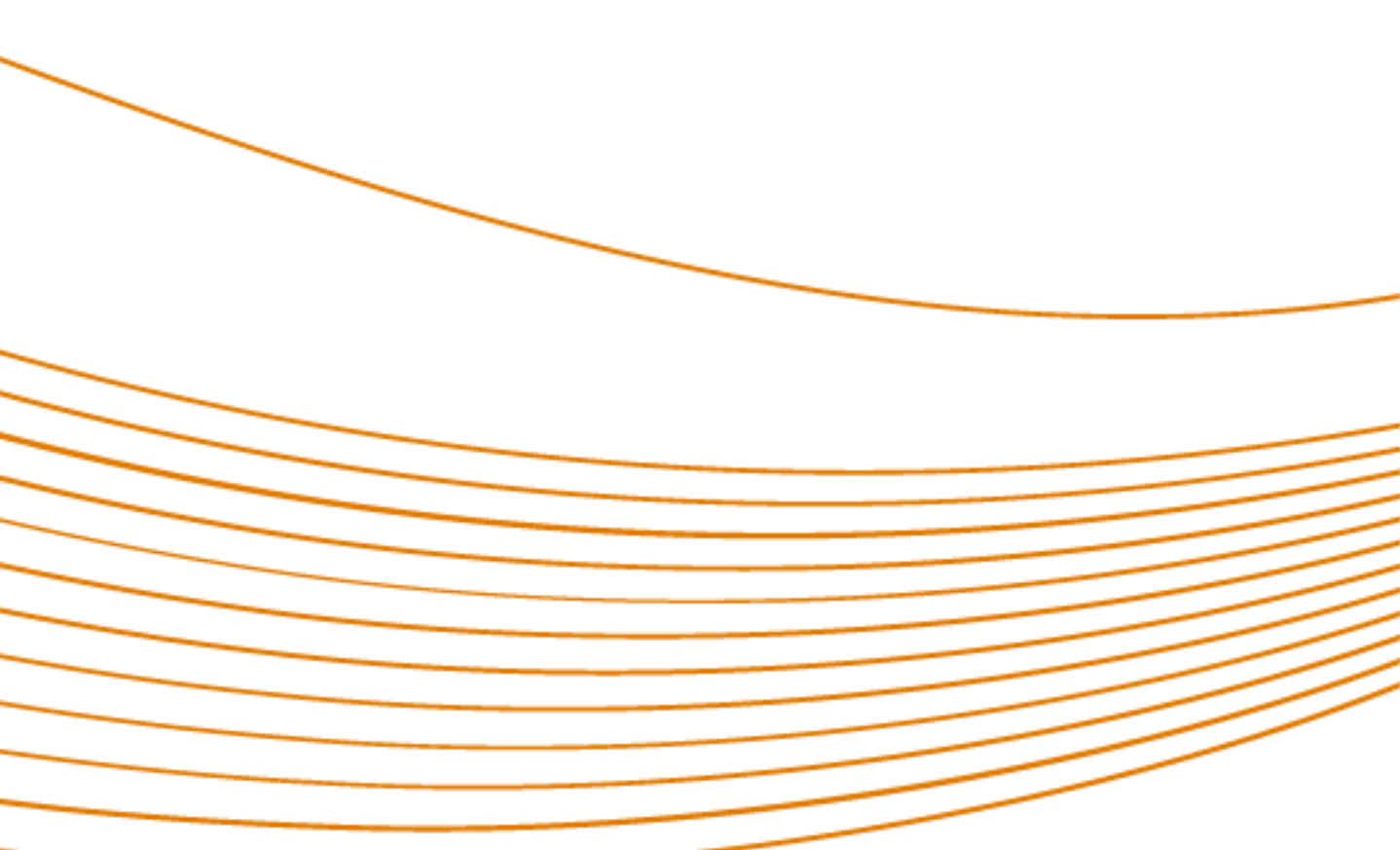